# **XML et Programmation Internet**

## **Cours 3**

**kn@lri.fr**

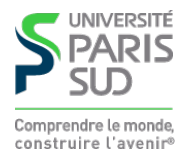

### **Plan**

**1 Introduction, UTF-8 et XML ✓ 2 XPath** ✔ **3 XPath (suite) 3.1 Évaluation des prédicats 3.2 Axes complexes 3.3 Syntaxe abrégée**

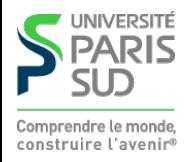

### **Rappels de syntaxe**

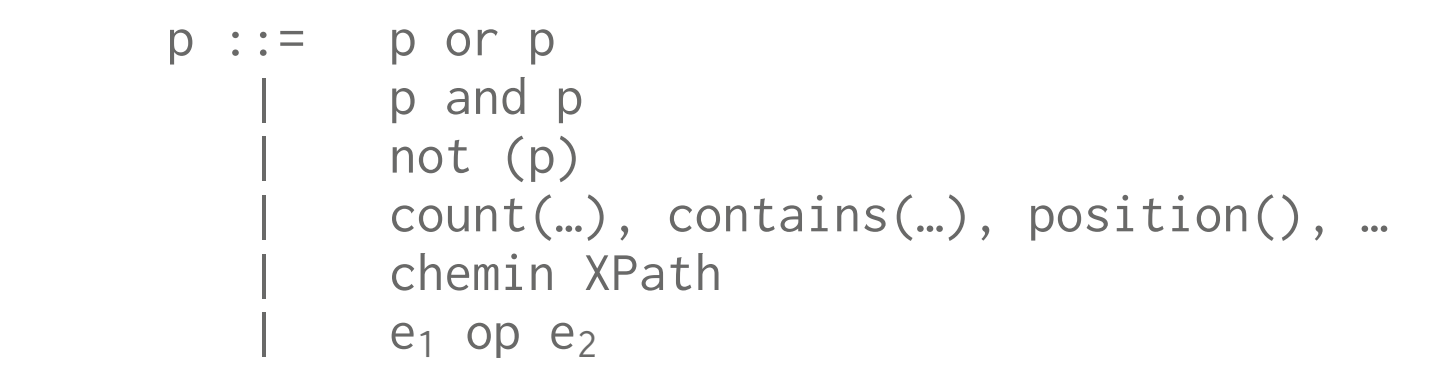

**On évalue le prédicat et on converti son résultat en valeur de vérité. Si la valeur vaut vrai, on garde le nœud courant, si elle vaut faux, on ne le garde pas**

**XPath connait 4 types de données pour les prédicats :**

- **Les booléens, valeur de vérité : vrai ou faux**
- **Les nombres (flottants), valeur de vérité compliquée…**
- **Les chaînes de caractères, chaîne vide = faux, sinon vrai**
- **Les ensembles de nœuds, ensemble vide = faux, sinon vrai**

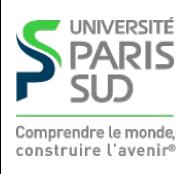

# Comparaisons (e<sub>1</sub> op e<sub>2</sub>)

Les opérateurs de comparaisons sont  $:=, :=, <, <, =, >, >=$ **La manière de calculer de vérité de**  $e_1$  op  $e_2$  dépend du typed de  $e_1$  et  $e_2$ :

■ Si e<sub>1</sub> et e<sub>2</sub> représente des ensembles de nœuds, alors la comparaison est vraie **ssi il existe un élément x dans**  $e_1$  **et un élément y dans**  $e_2$  **tels que x op y** ■ Si e<sub>1</sub> représente un ensembles de nœuds et e<sub>2</sub> une valeur scalaire y, alors la **comparaison est vraie ssi il existe un élément x dans**  $e_1$  **tel que x op y** ■ Si  $e_1$  et  $e_2$  sont des valeurs scalaires, alors ont les compare en utilisant les

**règles de comparaison des valeurs scalaires (voir page suivante).**

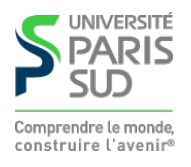

### **Comparaisons des valeurs scalaires**

#### $V_1$  Op  $V_2$

**Si op est** != **ou** =**, on applique les règles dans cet ordre:**

- **1.** Si  $\mathsf{v}_1$  (resp.  $\mathsf{v}_2$ ) est un booléen, alors  $\mathsf{v}_2$  (resp.  $\mathsf{v}_1$ ) est converti en booléen et les deux **booléens sont comparés**
- 2. Sinon si  $\mathsf{v}_1$  (resp.  $\mathsf{v}_2$ ) est un nombre, alors  $\mathsf{v}_2$  (resp.  $\mathsf{v}_1$ ) est converti en nombre et les **deux nombres sont comparés**
- **3. Sinon,**  $v_1$  **et**  $v_2$  **sont des chaines de caractères, on les compares**

Si op est  $\leq$ ,  $\leq$ ,  $>$  ou  $\geq$ , on convertit  $v_1$  et  $v_2$  en nombres et on les compare.

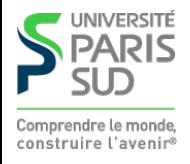

### **Conversions**

**Conversion en booléen**

- **0 et NaN sont converti en** false**, le reste en** true
- **Un ensemble de nœud vaut** true **ssi il est non vide**
- **Une chaine vaut** true **ssi elle est non vide**

**Conversion en nombre**

**Une chaine de caractère représentant un flottant au format IEEE-754 est convertie en ce nombre, sinon elle est convertie en NaN**

**Booléen:** true **est converti à 1,** false **est converti à 0**

**Un ensemble de nœud est d'abord converti en chaine de caractères puis la chaine est convertie en nombre**

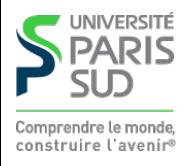

# **Conversions (suite)**

**Conversion en chaine de caractères**

- **Un booléen est traduit en** "true" **ou** "false" **selon sa valeur**
- **Nombres:**
	- **NaN est converti en la chaine** "NaN"
	- Si le nombre n'a pas de partie décimale, sa représentation *entière* est **convertie en chaine (ex: 1.000e10** ≡ "10"**)**
	- **Sinon une représentation IEE-754 du nombre est utilisé (ex:** "123.10e-34"**)**
- **Ensemble de noœud :**
	- **L'ensemble vide est converti en la chaine vide**
	- **Sinon le premier élément dans l'ordre du document est converti en chaine en concatenant tous les nœuds textes dans ces descendants (y compris lui-même)**

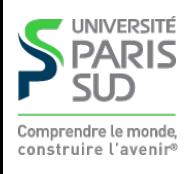

# **Appels de fonction**

### **Il existe des fonctions prédéfinies (voir la spec XPath)**

- contains( $str_1, str_2$ )
- $\blacksquare$  starts-with(str<sub>1</sub>,str<sub>2</sub>)
- count(node\_set<sub>1</sub>)
- last()
- position()
- **The Contract of the Contract of the Contract of the Contract of the Contract of the Contract of the Contract o …**

**Si les arguments ne sont pas du bon type, ils sont convertis en utilisant les règles de conversion**

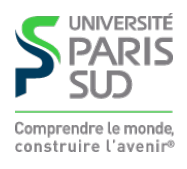

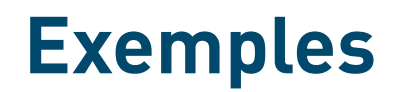

**Dans la suite, on se donne un document de test ayant une racine**  $\langle a \rangle$  ...  $\langle a \rangle$  et **une expression XPath qui sélectionne la racine si et seulement si le prédicat vaut vrai**

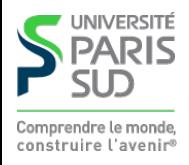

## **Exemples** <a>

 $$  $\langle c \rangle$ </a>

- /child::a[ child::\*/child::text() ] **sélectionne la racine (l'ensemble de nœud 1. renvoyé par** child::\*/cild::text() **est non vide, donc il est converti en** true**)**
- /child::a[ child::\*/child::text() = "2" ] **sélectionne la racine (l'ensemble de 2. nœud texte renvoyé par** child::\*/child::text() **est comparé à "2", et il existe un élément dans cet ensemble pour lequel le test réussi )**
- /child::a[ child::\*/child::text() != "2" ] **sélectionne la racine (l'ensemble de 3. nœud texte renvoyé par** child::\*/child::text() **est comparé à "2", et il existe un élément dans cet ensemble pour lequel le test réussi )**

/child::a[ not(child::\*/child::text() = "2") ] **ne sélectionne pas la racine (on 4. prend la négation du deuxième cas ci-dessus)**

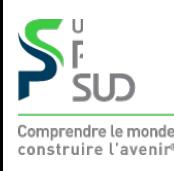

#### **Exemples** <a>  $$  $>2$ </a>

- /child::a[ child::\*/child::text() > 1.5 ] **sélectionne la racine (l'ensemble de 1. nœud texte renvoyé par** child::\*/child::text() **est comparé à 1.5, et il existe un élément dans cet ensemble pour lequel le test réussi )**
- /child::a[ child::b/child::text() >= child::c/child::text() ] **sélectionne la 2. racine (les deux ensembles de nœuds sont convertis en ensmbles de nombres, car on utilise**  $>=$  **et on a bien que**  $2 \ge 2$  **)**
- /child::a[ child::b/child::text() = child::c/child::text() ] **sélectionne la 3. racine (les deux ensembles de nœuds comportent un élément commun)**
- /child::a[ child::b/child::text() != child::c/child::text() ] **sélectionne la 4. racine (les deux comportent des éléments différents)**

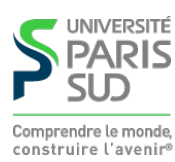

### **Exemples**

#### <a><h>1</h>>>>>>2</h>2</h></c>>2</c></a></a>

- /child::a[ contains(self::\*, "22") ] **sélectionne la racine(l'ensemble de nœud 1. séléctionné par** self::\***, i.e. la racine est converti en chaine. Pour ce faire, on colle toutes éléments textes descendants et on obtient la chaine "1223" qui contient bien "22")**
- /child::a[ self::\* > 442.38 ] **sélectionne la racine(l'ensemble de nœud 2. séléctionné par** self::\***, est converti en chaine puis en nombre pour comparer 1223 à 442.38)**
- /child::a[ sum(child::\*) >= 7.5 ] **sélectionne la racine(la fonction** sum **converti la 3. liste de valeurs passée en argument en liste de nombre et fait la somme de ces derniers)**

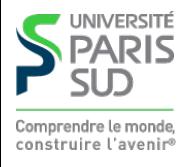

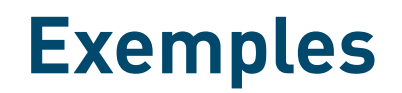

<a><h>1</h>>>>>><h>toto</h><<>><</c></c>><</a></a><</a>

/child::a[ sum(child::\*) >= 7.5 ] **ne sélectionne pas la racine(la fonction** sum **1. converti la liste de valeurs passée en argument en liste de nombres, toto n'étant pas un nombre valide, il est remplacé par NaN. La somme totale fait donc NaN, et une comparaison avec NaN renvoie toujours faux)**

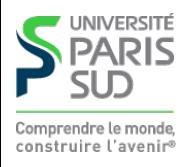

# **Prédicat imbriqués**

**On peut imbriquer des prédicats de manière arbitraire:**

```
Q_1 \equiv /child::a[ child::b[ count(descendant::c) > 4 ] ]
```
**Quelle différence avec :**

 $Q_2 \equiv$  /child::a[ count(child::b/descendant::c) > 4 ]

```
Il suffit de considérer le document :
 \langlea>

  </a>
```
Q1 **ne séléctionne rien car il n'y a aucun** b **ayant plus de 4 descendants** c**.** Q2 **séléctionne la racine car le nombre de descendants** c **de nœuds** b **est plus grand que 4.**

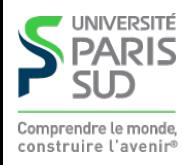

### position() **et** last()

**La fonction** position() **renvoie la position du nœud au sein de l'ensemble de résultats en cours de filtrage. Last renvoie le nombre d'éléments dans cet ensemble (ou l'indice du dernier élément). Les indices commencent à 1 :**

 $\langle$ a>  $$  $$  $$  $\langle$ /a>

```
\phi /child::a/child::b[ position() = 2 ] (renvoie \phi>BB\phi/b>)
/child::a/child::b[ position() = last() ] (renvoie <b>CC</b>)
/child::a/child::b[ position() mod 2 = 1 ] (renvoie <b>AA</b>
```
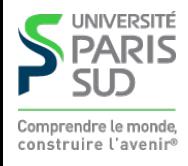

### **Plan**

**1 Introduction, UTF-8 et XML ✓ 2 XPath** ✔ **3 XPath (suite) 3.1 Évaluation des prédicats** ✔ **3.2 Axes complexes 3.3 Syntaxe abrégée**

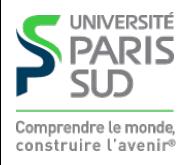

### **L'axe** attribute::

**Permet d'accéder aux attributs d'un élément.Attention, les attributs ne font pas partie des fils ni des descendants!**

```
\langlea>
 \langleb id="a1" v="x" >AA\langle/b>

 </a>
```

```
/descendant::b[ attribute::* = "y" ] (renvoie <b ...>BB</b>)
 /descendant::b[ attribute::id = "y" ] (ne renvoie rien)
```
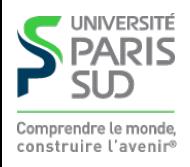

### **Les axes** preceding:: **et** following::

**L'axe** preceding:: **selectionne tous les nœuds arrivant avant le nœud courant et qui ne sont pas des ancetres de ce dernier.**

**L'axe** following:: **selectionne tous les nœuds arrivant après le nœud courant et qui ne sont pas des descendants de ce dernier.**

```
\langlea>

                      <\!\!\mathrm{d}\!\!> <\!\!\mathrm{e}/\!\!> <\!\!\mathrm{d}/\;\!>\langle f \rangle \langle g / \rangle \langle f \rangle\langle/b>
      \langle h/ \rangle\langle i \rangle\langle i \rangle \langle k \rangle<\frac{1}{>}\frac{1}{\sqrt{2}} <\frac{m}{>}\frac{1}{\sqrt{2}}\langle/k>
       </j>
 </a>
```

```
 /descendant::m/preceding::* (séléctionne l, i, h, b, c, d, e, f, g)
 /descendant::d/following::* (sélectionne h, i, j, k, l, m)
```
### **Autres opérateurs**

**On peut donner plusieurs prédicats à un chemin :**

/descendant::a [ descendant::b ][ position () > 4 ][ child::c ] Sélectionne l'ensemble des nœuds A<sub>1</sub> ayant un tag a et ayant un descendant b. Filtre A<sub>1</sub> pour ne garder que A<sub>2</sub>, l'ensemble des nœuds de A<sub>1</sub> étant en position supérieure à 4. Filtre A<sub>2</sub> pour ne garder que les nœuds ayant un fils c.

**On peut prendre l'union de plusieurs chemins :**

/descendant::a/parent::b | /descendant::c/following-sibling::d

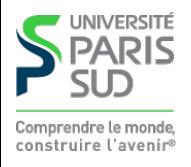

### **Plan**

**1 Introduction, UTF-8 et XML ✓ 2 XPath** ✔ **3 XPath (suite) 3.1 Évaluation des prédicats** ✔ **3.2 Axes complexes** ✔ **3.3 Syntaxe abrégée**

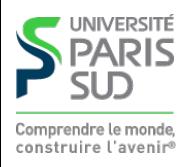

# **Abréviations**

**XPath étant très verbeux il existe une syntaxe abrégée pour les situations les plus courantes :**

 **un nom de tag** foo **est l'abréviation de** child::foo**. Exemple :** /a/b/c ≡ /child::a/child::b/child::c

■ un // est l'abréviation de /descendant-or-self::node()/. Exemple :

//a ≡ /descendant-or-self::node()/child::a

**Prend tous les nœuds du document (y compris le nœud fictif** #document **et exécute** child::a **sur cet ensemble.**

- .. **est un synonyme pour** parent::node()
- @foo **est un synonyme pour** attribute::foo

**Exemple :**

//book [ year > 2005 ]/title

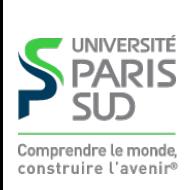